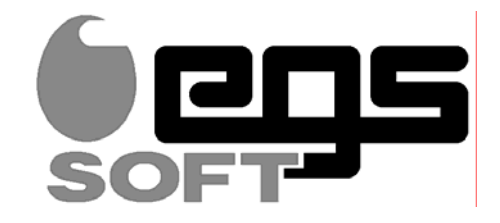

## Captaris **RightFax** AutoReply - Funktion

**RightFax beinhaltet standardmäßig eine "AutoReply" Funktion. Diese Funktion wird dazu genutzt, Eingangsfaxe automatisiert zu beantworten. Die "AutoReply" Funktion wird bestimmten Postfächern zugeordnet und die Antwortfaxe können faxboxspezifisch eingerichtet werden.** 

**So können z.B. Eingangsfaxe dem Absender automatisiert bestätigt werden. Eine weitere Möglichkeit besteht darin, den Absendern von Faxen, die eine nicht existierende Durchwahlnummer gewählt haben, ein Fax mit dem Hinweis zurückzusenden, dass das Fax wegen falscher Durchwahlnummer nicht zugestellt werden konnte.** 

## **Arbeitsweise am Beispiel einer falschen Faxdurchwahl**

- ¡ Alle Faxe werden im Administrator-Postfach daraufhin untersucht, ob eine Telefonnummer als Faxerkennung mitgesendet wurde. Ist dies der Fall, wird ein Fax wie abgebildet an den Absender geschickt und das empfangene Fax in ein Postfach verschoben. (z. B. "Gesendete")
- Faxe ohne Faxkennung werden automatisch in ein anderes Postfach verschoben. (z. B., Unbekannter Absender").
- ◆ Die erste Seite der empfangenen Faxe wird auf der automatischen Faxantwort unten rechts verkleinert dargestellt. Das Logo und der Text lassen sich frei gestalten.
- Die Inhalte der Postfächer "Gesendete" und "Unbekannter Absender" können beliebig weiter verarbeitet werden.

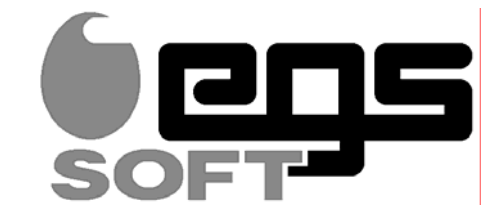

+49 211 2099 6565 6/16/03 5 : 02 PAGE 1/1 RightFax

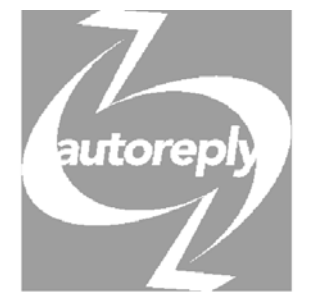

## **Automatische Faxantwort**

**An**: Den Absender des unten abgebildeten Faxes, das von dem Faxgerät mit der Kennung +49 211 2099 6565 abgesendet wurde.

**Von**: Fax-Server egsSoft GmbH

 Ihr Fax wurde um 16.06.03 17:02:29 [W. Europe Daylight Time] empfangen. Anzahl der empfangenen Seiten: 1 Die interne Fax-Id-Nummer ist SUP3EEDF82A12DB

## Empfangenes Deckblatt:

Das rechts abgebildete Fax konnte nicht an den gewünschten Teilnehmer weitergeleitet werden, da die von Ihnen ursprünglich gewählte Faxdurchwahlnummer keinem Teilnehmer zugeordnet ist! Bitte überprüfen Sie die Faxnummer und senden Sie Ihr ursprüngliches Fax erneut mit einer korrekten Durchwahlnummer.

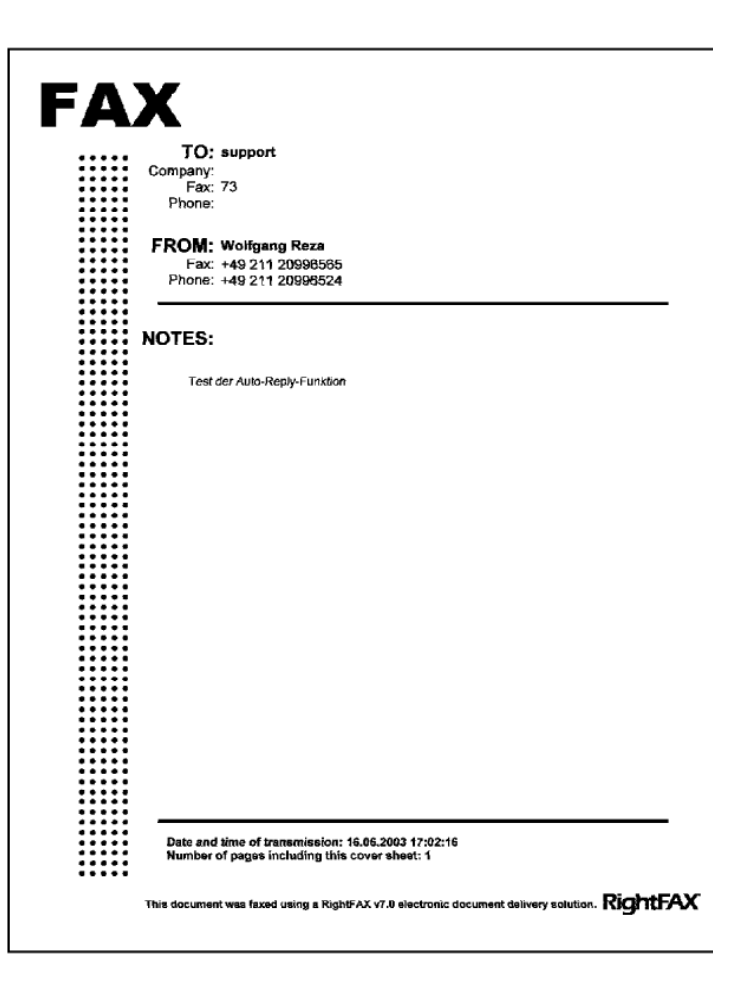